## Intro to Q&A

#### Getting help and sharing knowledge, made simple.

The Q&A section is meant for **getting answers** to your questions, quickly and easily.

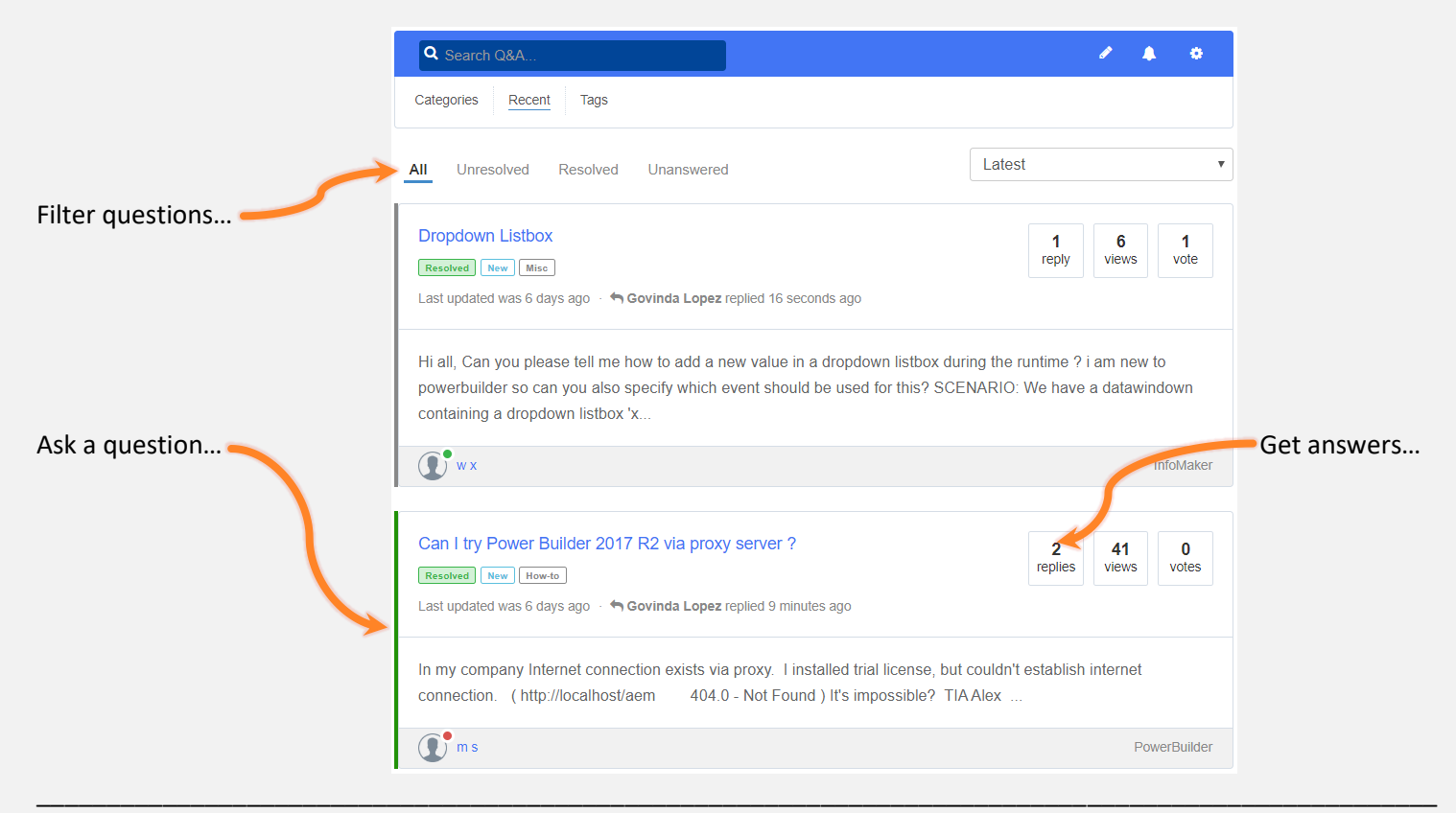

#### Get answers for your Appeon project questions.

Ask questions about **real problems**. The more specific your question and the more details you provide, the better the chances of getting a good answer.

Good questions:

- Application & coding techniques
- Usage of specific product features
- Installation & configuration troubleshooting
- Third-party software integration

Don't make **discussions** or ask for **opinions**. Objective technical answers make for a thriving developer community.

#### Bad questions:

- Repeated questions (*try searching before asking*)
- "Marketing" of any kind (*including trial or starter versions*)
- Not related to Appeon products
- Not a "real-life project" issue (*avoid discussions*)

#### Tags are so everyone can easily find your question.

\_\_\_\_\_\_\_\_\_\_\_\_\_\_\_\_\_\_\_\_\_\_\_\_\_\_\_\_\_\_\_\_\_\_\_\_\_\_\_\_\_\_\_\_\_\_\_\_\_\_\_\_\_\_\_\_\_\_\_\_\_\_\_\_\_\_\_\_\_\_\_\_\_\_\_\_\_\_\_\_\_\_\_\_\_\_\_\_\_\_\_\_\_\_\_\_\_\_\_\_

Add keyword tags that are relevant to your question so others can easily understand what your question is about. You can add up to 10 tags that will better help identify key topics related to your question.

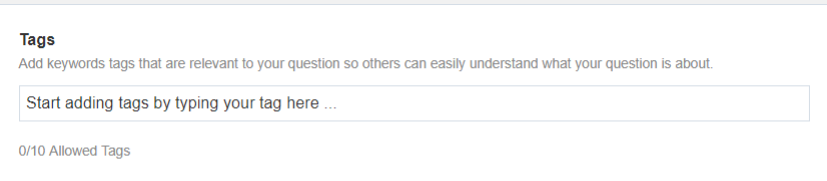

Q Search Q&A k.  $\blacktriangle$  $\alpha$ Categories Recent Tags Latest  $\overline{\mathbf{v}}$ All Unresolved Resolved Unanswered **Dropdown Listbox**  $\blacktriangleleft$ 6  $\blacktriangleleft$ reply views vote Resolved New Misc Last updated was 2 minutes ago  $\rightarrow$  Govinda Lopez replied 1 hour ago Hi all Can you please fell me how to add a new value in a dropdown listbox during the runtime 2 i am new to powerbuilder so can you also specify which event should be used for this? SCENARIO: We have a datawindow containing a dropdown listbox 'xx.. ♦ Controls ♦ DataWindow ♦ Functions ♦ Informaker  $\binom{1}{1}$  wx InfoMaker

Click on any tag to see the questions with that tag…

You can also select from a list of tags…

### **Find Questions by Tag**

Cancel and discard

Submit

**ODBC SQL .NET Assembly** Orcascript Json Appeon Mobile **PDF PowerServer Consuming Web** Services OLE .NET Runtime Performance license SOL Server Git Oracle PowerServer Mobile 64-**Bit PowerServer Web PFC Database** 

# **DataWindow**

**Appeon Web** 

**Infomaker TFS SVN SCC Deployment PBNI** 

#### Help others by sharing your knowledge.

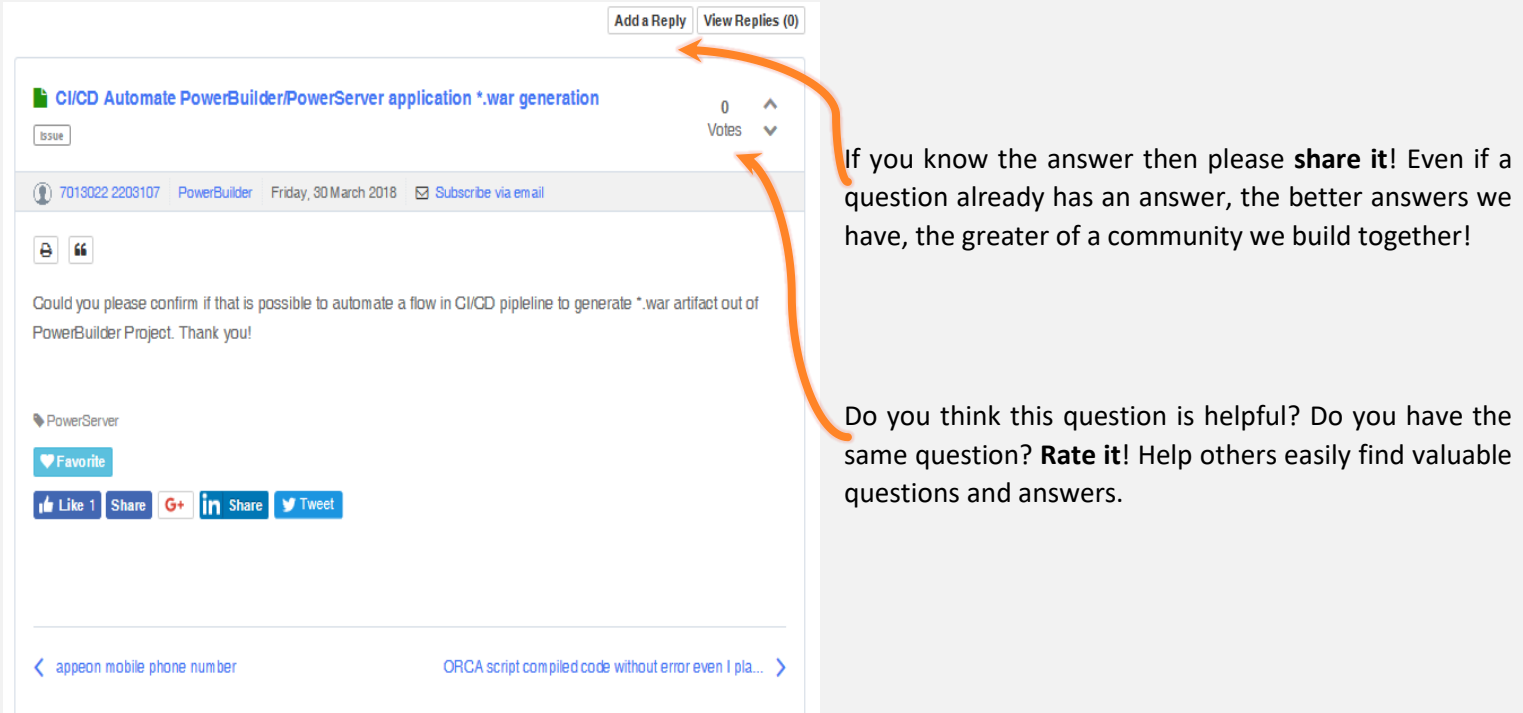

\_\_\_\_\_\_\_\_\_\_\_\_\_\_\_\_\_\_\_\_\_\_\_\_\_\_\_\_\_\_\_\_\_\_\_\_\_\_\_\_\_\_\_\_\_\_\_\_\_\_\_\_\_\_\_\_\_\_\_\_\_\_\_\_\_\_\_\_\_\_\_\_\_\_\_\_\_\_\_\_\_\_\_\_\_\_\_\_\_\_\_\_\_\_\_\_\_\_\_\_\_\_\_

\_\_\_\_\_\_\_\_\_\_\_\_\_\_\_\_\_\_\_\_\_\_\_\_\_\_\_\_\_\_\_\_\_\_\_\_\_\_\_\_\_\_\_\_\_\_\_\_\_\_\_\_\_\_\_\_\_\_\_\_\_\_\_\_\_\_\_\_\_\_\_\_\_\_\_\_\_\_\_\_\_\_\_\_\_\_\_\_\_\_\_\_\_\_\_\_\_\_\_\_\_

#### Got your question answered? Give credit so help keeps coming!

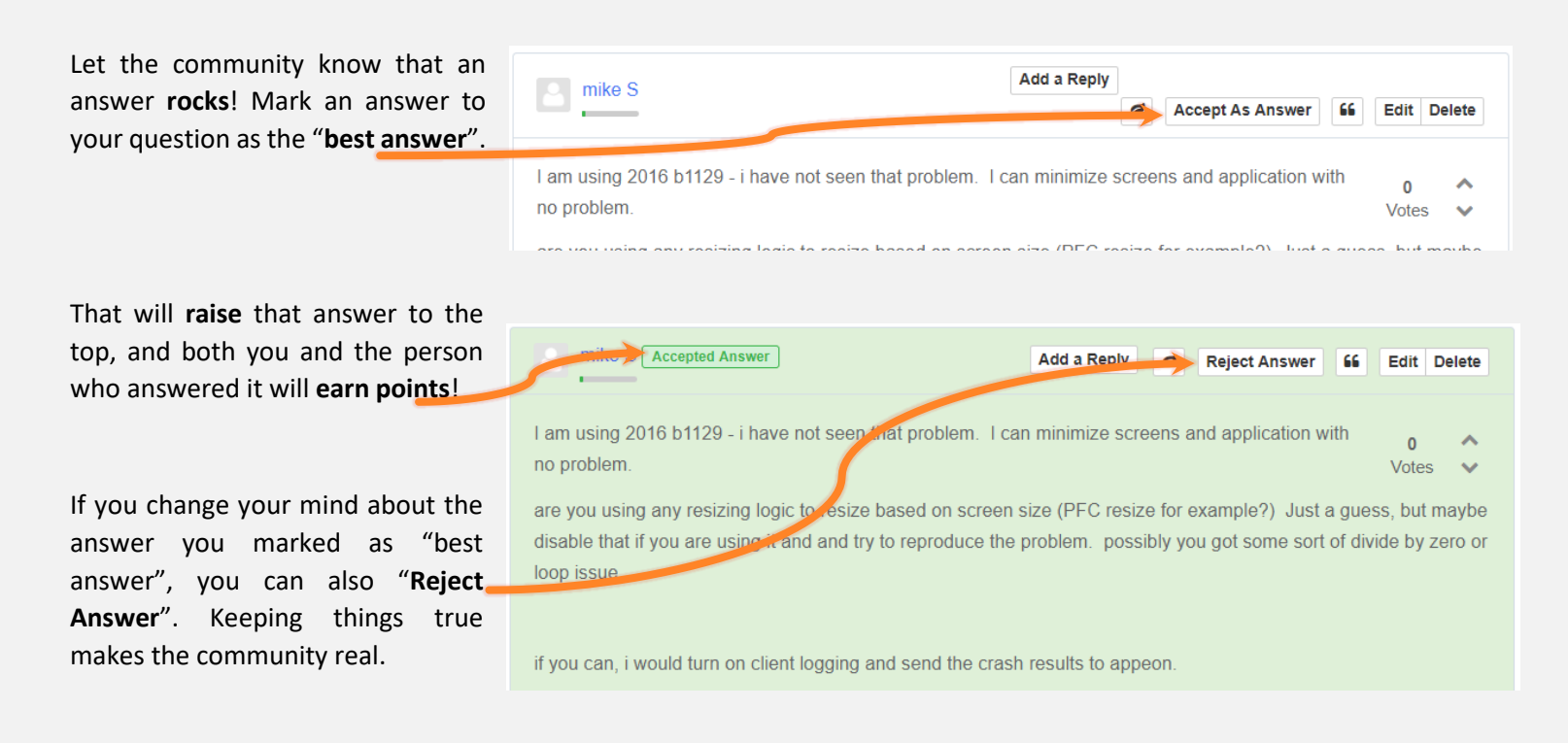

Become a hero... by helping others with their questions or ask your own questions.

\_\_\_\_\_\_\_\_\_\_\_\_\_\_\_\_\_\_\_\_\_\_\_\_\_\_\_\_\_\_\_\_\_\_\_\_\_\_\_\_\_\_\_\_\_\_\_\_\_\_\_\_\_\_\_\_\_\_\_\_\_\_\_\_\_\_\_\_\_\_\_\_\_\_\_\_\_\_\_\_\_\_\_\_\_\_\_\_\_\_\_\_\_\_\_\_\_\_\_\_\_\_

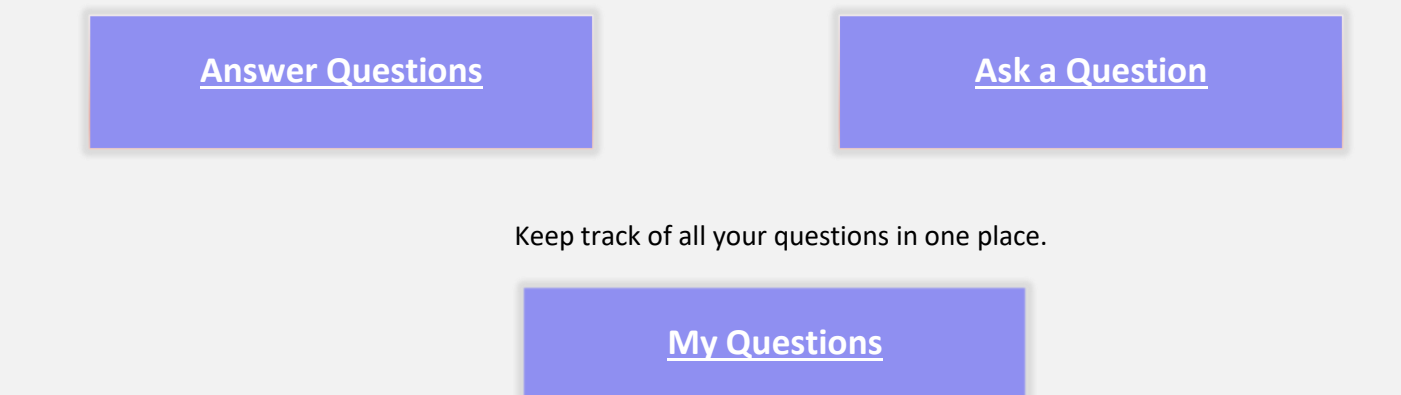